## **Protch**

- $($ 
	- $1$

#### □ "protchrm"<sup>0</sup>

 $*$  1

### □ "protch"<sup>[]</sup>

- Protch International Top Top Total
- 
- **Protch**
- :  $\mathcal{D}=\mathcal{D}=\math$
- $\circ$  $(1)$

#### プロ! 1 つ。

- また、それには、Protch まだ、Protch まだ、Protch まだ、それには、<mark>Protch まざるるる。</mark>
- $\text{ } \Box \text{ } \text{{\textbf{<}}} \text{ } \text{{\textbf{<}}} \text{ } \text{{\textbf{<}}} \text{ } \text{{\textbf{0}} \text{ } \text{{\textbf{<}}} } \text{ } \text{{\textbf{<}}} \text{ } \text{{\textbf{0}} \text{ } \text{{\textbf{0}}}} \text{ } \text{{\textbf{0}} \text{ } \text{{\textbf{0}} \text{ } \text{{\textbf{0}}}}} \text{ } \text{{\textbf{0}} \text{ } \text{{\textbf{0}} \text{ } \text{{\textbf{0}}}}} \text{ } \text{{\textbf{0}} \text{ } \text{{\textbf{0}} \text$  $\circ$ 
	- (LED)
- 
- **点灯**: LED 点灯命令です。
- 
- **消灯**: LED 消灯命令です。
	- $\Box$  <code>  $\Box$   $\Box$  </code>

# $*$  +  $\sim$   $*$  0  $180$

## $\star$

 $\Box$  <code>  $\Box$ 

- **角度設定**: サーボモーター 制御 動作命令です。
- $180$
- 180
	- $(0)$
- $\overline{0}$  0  $\overline{0}$  0  $\overline{0}$  1  $\overline{0}$  0  $\overline{0}$  1  $\overline{0}$  0  $\overline{0}$  1  $\overline{0}$  0  $\overline{0}$  1  $\overline{0}$  1  $\overline{0}$  1  $\overline{0}$  1  $\overline{0}$  1  $\overline{0}$  1  $\overline{0}$  1  $\overline{0}$  1  $\overline{0}$  1  $\overline{0}$  1  $\overline{0}$  1  $\overline{0}$  1

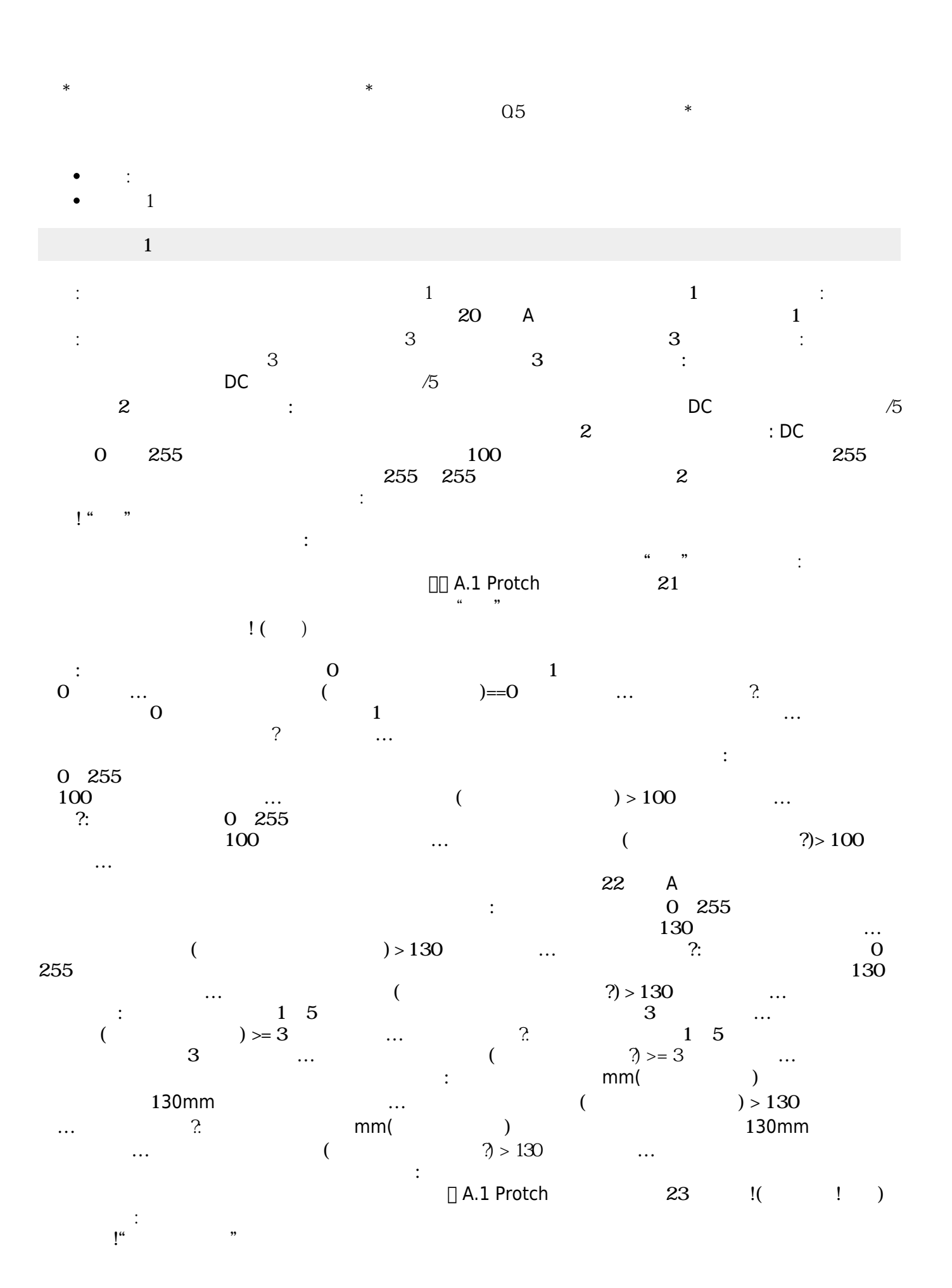

From:  $h$ ttps://dolittle.eplang.jp/

Permanent link: **[https://dolittle.eplang.jp/ref\\_protch?rev=1539287310](https://dolittle.eplang.jp/ref_protch?rev=1539287310)**

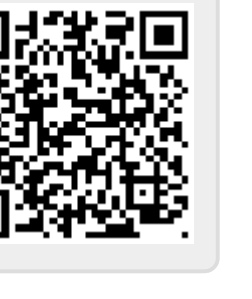

Last update: **2018/10/12 04:48**